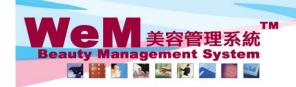

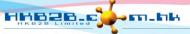

HKB2B Limited 香港灣仔軒尼詩道48-62號上海實業大廈11樓1102室

音花湾付押に店頭46-62-30正/β買業入場 I 1楼 I 102全 Rm 1102, Shanghai Industrial Investment Buliding, 48-62 Hennessy Road, Wan Chai, Hong Kong Tel: 2520 5128 Fax: 2520 6636 E-mail: wem@hkb2b.com.hk Website: http://hkb2b.com.hk

## **Product master**

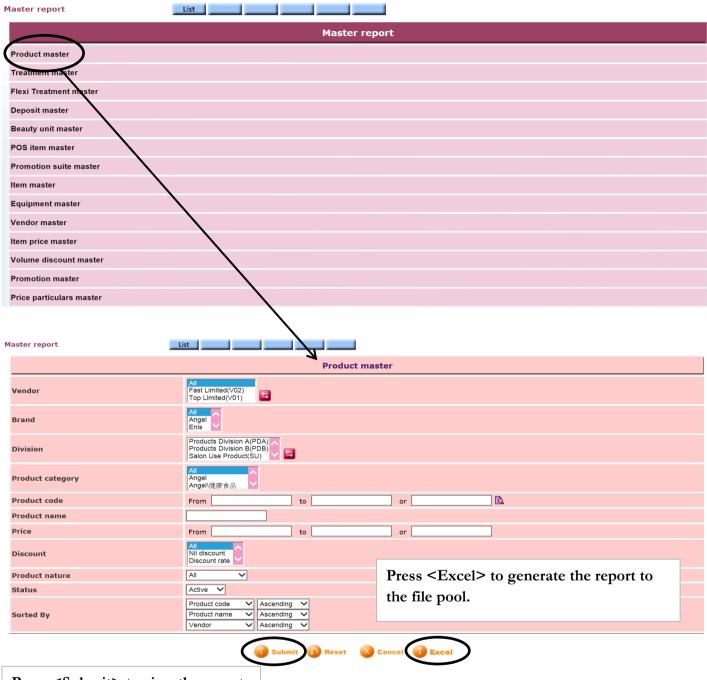

Press <Submit> to view the report.

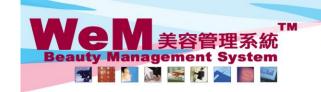

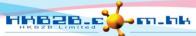

H K B 2 B L i m i t e d 香港灣仔軒尼詩道48-62號上海實業大廈11樓1102室 Rm 1102, Shanghai Industrial Investment Buliding, 48-62 Hennessy Road, Wan Chai, Hong Kong Tel: 2520 5128 Fax: 2520 6636 E-mail: wem@hkb2b.com.hk Website: http://hkb2b.com.hk

Master report

## **HKB2B** Limited Product master

All All Discount :

Code : Brand : Sorted By : All

Product code(Ascending)/ Product name(Ascending)/ Vendor(Ascending)

| Code | Name             | Description | Vendor                   | Brand | Division | Category    | Product nature | Unit     |
|------|------------------|-------------|--------------------------|-------|----------|-------------|----------------|----------|
| 112  | 特效保濕精華           | 特效保濕精華      | Top Limited              | Angel |          | Angel\健康食品  | For sales      | bottle   |
| AF01 | 補身纖體茶            |             | Top Limited              | Angel |          | Angel\健康食品  | For sales      | box(es)  |
| AF02 | 沖繩黑糖補茶           |             | Top Limited              | Angel |          | Angel\健康食品  | For sales      | box(es)  |
| AF03 | 媽寶酵精, 60ml       |             | Top Limited              | Angel |          | Angel\健康食品  | For sales      | bottle   |
| AF04 | 10日速瘦組合          |             | Top Limited              | Angel |          | Angel\健康食品  | For sales      | box(es)  |
| AF05 | 燃脂酸辣湯, 6pieces   |             | Top Limited              | Angel |          | Angel\健康食品  | For sales      | box(es)  |
| AF06 | 美胸寶              |             | Top Limited              | Angel |          | Angel\健康食品  | For sales      | box(es)  |
| AF07 | 瘦身能量飲料, 6bottles |             | Top Limited              | Angel |          | Angel\健康食品  | For sales      | box(es)  |
| C01  | Mask A           |             | Top Limited              |       |          | WeM         | Salon use only | bottle   |
| F01  | 紅玫瑰香水            |             | Top Limited              | VH    |          | 香水          | For sales      | bottle   |
| F02  | 聖誕禮品裝            |             | Top Limited              | VH    |          | 香水          | For sales      | piece(s) |
| F03  | 薰衣草香             |             | Top Limited              | VH    |          | 香水          | For sales      | bottle   |
| F04  | 迷迭香              |             | Fast Limited,Top Limited | VH    |          | 香水          | For sales      | bottle   |
| F05  | 古龍水              |             | Fast Limited,Top Limited | VH    |          | 香水          | For sales      | bottle   |
| IA01 | 啡油, 200ml        |             | Top Limited              | Zdro  |          | Zdro\水溶性香氛油 | For sales      | bottle   |
| IA02 | 黑油, 200ml        |             | Top Limited              | Zdro  |          | Zdro\水溶性香氛油 | For sales      | bottle   |
| IA03 | 灰油, 200ml        |             | Top Limited              | Zdro  |          | Zdro\水溶性香氛油 | For sales      | bottle   |
| IA04 | 藍油, 200ml        |             | Top Limited              | Zdro  |          | Zdro\水溶性香氛油 | For sales      | bottle   |

Back **Print** Excel

Press <Excel> to export the report to excel.

Close

Press < Print > to print the report.